# Essay-besvarelse af hjemmeopgavesæt 1, opgave 4.

### rev. 03.10.20.KS

I denne opgave opgave indfører vi de såkaldte hyperbolske funktioner, cosh og sinh. I analogi med de mere kendte trigonometriske funktioner, cos og sin, opfylder de et simpelt differentialligningssystem med begyndelsesværdibetingelser. Vi starter derfor med cos og sin.

### 1. Om cos og sin

Hvis vi sætter  $f(x) = cos(x)$  og  $g(x) = sin(x)$  for  $x \in \mathbb{R}$ , gælder der:  $f'(x) = \cos'(x) = -\sin(x) = -g(x)$  $g'(x) = \sin'(x) = \cos(x) = f(x)$ 

og endvidere

 $f(0) = cos(0) = 1$  $g(0) = \sin(0) = 0$ 

Vi ser herved at cos og sin opfylder differentialligningssystemet

$$
f'(x) = -g(x)
$$
  
g'(x) = f(x)

med begyndelsesværdibetingelserne  $f(0) = 1$  og  $g(0) = 0$ . For et vilkårligt tal  $v \in \mathbb{R}$  gælder ifølge "idiotreglen":

$$
\cos^2(\nu) + \sin^2(\nu) = 1
$$

som viser at det komplekse tal cos $(v) + i \cdot \sin(v)$  ligger på enhedscirklen med ligningen  $x^2 + y^2 = 1$ . Jeg har som illustration plottet  $\cos(v) + i \cdot \sin(v)$ ,  $v \in [0, 2\pi]$  med Maple's complexplot:

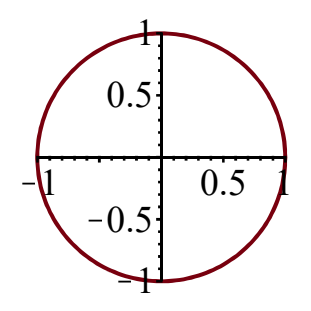

#### 2. Om cosh og sinh

Vi betragter to funktioner  $f(x)$  og  $g(x)$  som for  $x \in \mathbb{R}$  opfylder differentialligningssystemet S givet ved

$$
f'(x) = g(x)
$$
  
g'(x) = f(x)

med begyndelsesværdibetingelserne  $f(0) = 1$  og  $g(0) = 0$ . Vi indfører hjælpefunktionen  $h(v) = (f(v))^2 - (g(v))^2$ . Der gælder da for  $v \in \mathbb{R}$ :  $h'(v) = 2 f(v) \cdot f'(v) - 2 \cdot g(v) \cdot g'(v) = 2(f(v) \cdot g(v) - g(v) \cdot f(v)) = 2 \cdot 0 = 0.$ Vi ser heraf at  $h$  er konstant på hele  $\mathbb R$  og bestemmer konstanten

$$
h(0) = (f(0))^{2} - (g(0))^{2} = 1^{2} + 0^{2} = 1
$$

Heraf ses samlet at

$$
(f(v))^2 - (g(v))^2 = 1, v \in \mathbb{R}.
$$

Det viser at det komplekse tal  $h(v) = f(v) + i \cdot g(v)$ ,  $v \in \mathbb{R}$ , ligger på enhedshyperblen med ligningen  $x^2 - y^2 = 1$ .

Da cosh'(x) = sinh(x), sinh'(x) = cos(h), cosh(0) = 1 og sinh(0) = 0, opfylder cosh(x) og  $sinh(x)$  differentialligningssystemet S med de givne begyndelsesværdibetingelser. Vi ser heraf at det komplekse tal  $h(v) = \cosh(v) + i \sinh(v)$ ,  $v \in \mathbb{R}$ , ligger på enhedshyperblen med ligningen  $x^2 - y^2 = 1$ .

Jeg har som illustration plottet  $\cosh(v) + i \cdot \sinh(v)$ ,  $v \in [0, 2\pi]$  med Maple's complexplot:

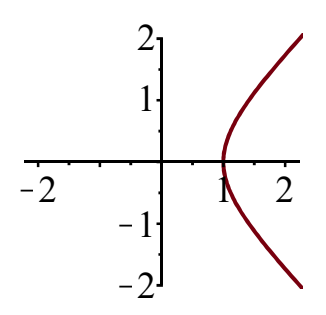

## 3. Approksimerende polynomier for  $\cosh(x^2-x)$

For en glat funktion  $f(x)$  er det approksimerende polynomium af grad n med udviklingspunktet  $x_0$ givet ved

$$
P_n(x) = f(x_0) + \frac{f'(x_0)}{1!} (x - x_0) + \frac{f''(x_0)}{2!} (x - x_0)^2 + \dots + \frac{f^{(n)}(x_0)}{n!} (x - x_0)^n.
$$

n

Jeg har fundet de approksimerende polynomier af grad 2 og 3 for  $f(x) = \cosh(x^2 - x)$  og plottet dem ved hjælp af Maple (se bilag):

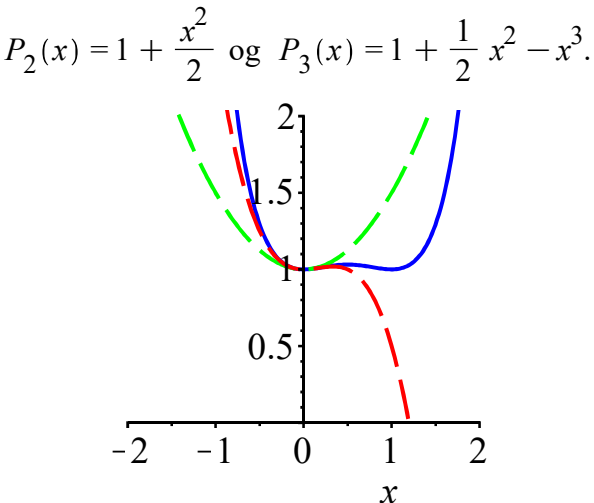

I plottet er $f$  blå,  $P_2$  er grøn, mens  $P_3$  er rød. Det fremgår at  $\;P_3$  approksimerer bedre end  $P_2$  når x er tæt på 0, men på den anden side af ca.  $x = 1$  er det omvendt!

# Bilag

- > restart:
- > with(plots):
- > complexplot(cos(v)+I\*sin(v),v=0..2\*Pi,scaling=constrained)

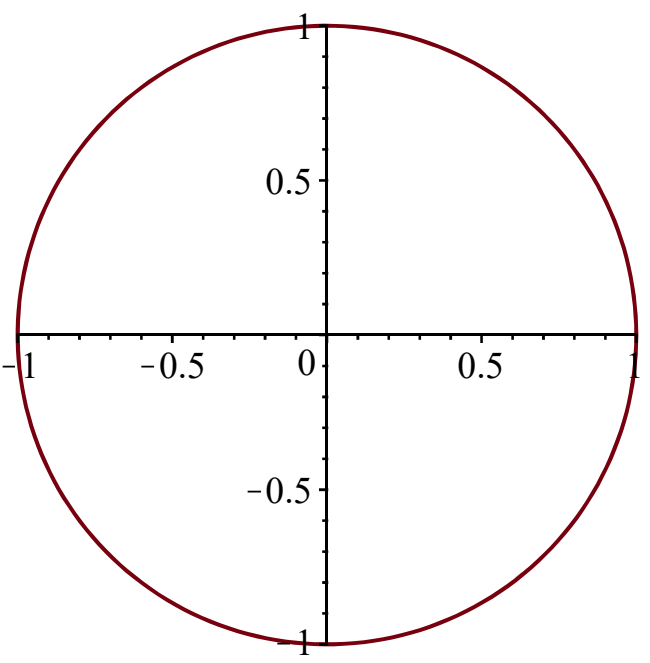

> complexplot(cosh(v)+I\*sinh(v),v=-3..3,scaling=constrained,view=[ sqrt(5)..sqrt(5),-2..2])

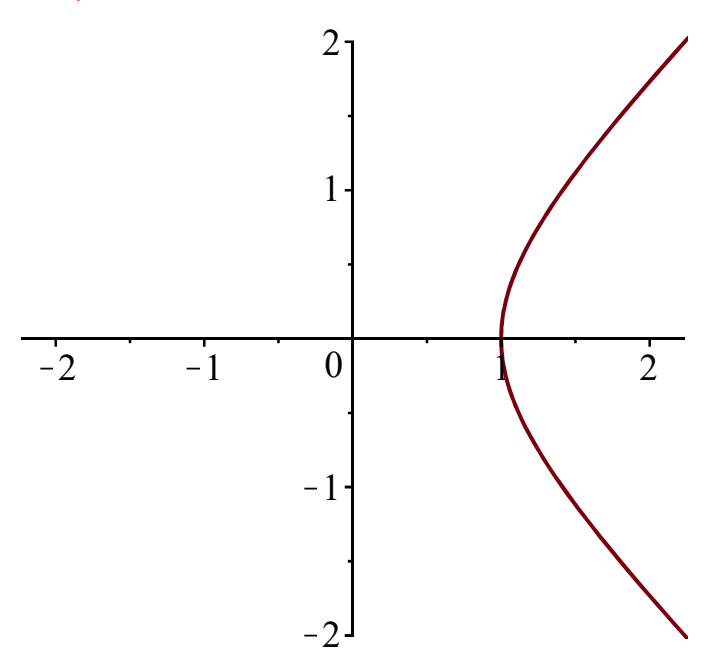

 $> f:=x-\text{cosh}(x^2-x);$ 

$$
f := x \mapsto \cosh(x^2 - x) \tag{1.1}
$$

 $> a0 := f(0);$ 

$$
a0 := 1 \tag{1.2}
$$

 $> a1 := D(f)(0)$ ;

$$
aI := 0 \tag{1.3}
$$

> a2:=1/2\*D[1,1](f)(0);

$$
a2 := \frac{1}{2} \tag{1.4}
$$

 $> a3:=1/6*D[1,1,1] (f) (0);$ 

$$
a3 := -1 \tag{1.5}
$$

> P[2]:=x->a0+a1\*x+a2\*x^2;  $P[3]:=x-\lambda_0+a1*x+a2*x^2+a3*x^3;$ 

$$
P_2 := x \mapsto a0 + a1 \cdot x + a2 \cdot x^2
$$
  

$$
P_3 := x \mapsto a0 + a1 \cdot x + a2 \cdot x^2 + a3 \cdot x^3
$$
 (1.6)

> 'P[2](x)'=P[2](x);'P[3](x)'=P[3](x);  $P_2(x) = 1 + \frac{x^2}{2}$ 

$$
P_2(x) = 1 + \frac{1}{2}
$$
  
\n
$$
P_3(x) = 1 + \frac{1}{2}x^2 - x^3
$$
 (1.7)

> plot1:=plot(f(x),x=-2..2,color=blue): plot2:=plot(P[2](x),x=-2..2,color=green,linestyle=dash): plot3:=plot(P[3](x),x=-2..2,color=red,linestyle=dash): plots[display](plot1,plot2,plot3,view=0..2);

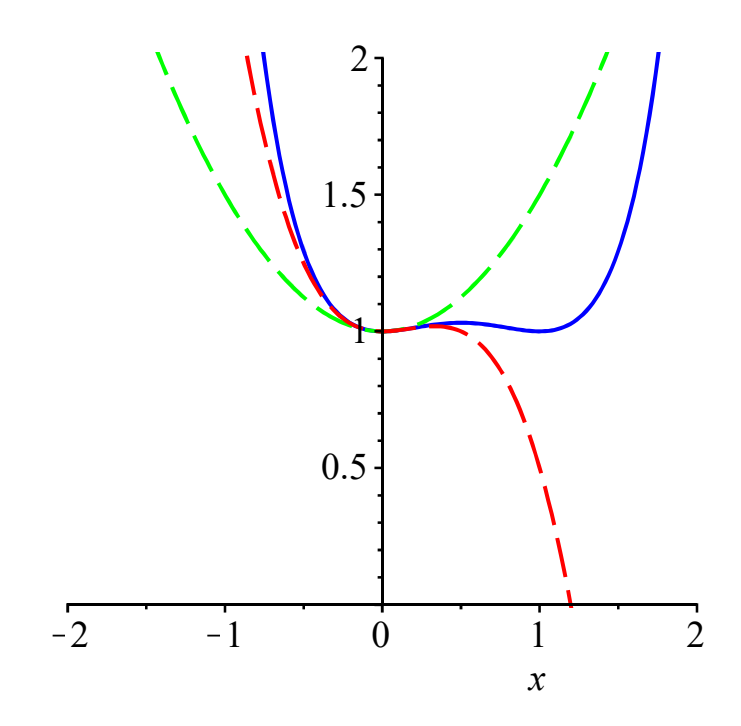